## 1 **ET\_CSDLL: A DLL for the Computation of Reference and Crop**

- 2 **Evapotranspiration**
- 3 Marcello Donatelli<sup>\*</sup>, Claudio O. Stöckle, Roger L. Nelson, Gianni Bellocchi
- 4
- 5 M. Donatelli, and G. Bellocchi, Research Institute for Industrial Crops, Bologna, Italy;
- 6 C.O. Stöckle, and R.L. Nelson, Biological Systems Engineering Department, Pullman,
- 7 WA, USA
- 8  $^*$  Corresponding author  $(\underline{m.donatelli}(\overline{a}i)\overline{sci.it})$
- 9

# 10 **ACKNOWLEDGEMENTS**

- 11 The authors gratefully acknowledge Marco Acutis of the University of Milan (Italy) for
- 12 his comments and the software evaluation.
- 13 Research under the auspices of the Project SIPEAA (http://www.isci.it/sipeaa), paper
- 14 no. 2. Project supported by MiPAF.
- 15

# 1 **ETCS\_DLL: A DLL for the Computation of Reference and Crop**

- 2 **Evapotranspiration**
- 3

## 4 **ABSTRACT**

- 5 ET\_CSDLL is a MS Windows library containing routines to estimate reference crop
- 6 evapotranspiration (*ET0*) following the guidelines of the FAO Irrigation and Drainage
- 7 Paper No. 56 for implementing the Penman-Monteith (P-M) equation. In addition, the
- 8 Priestley-Taylor equation is also included for calculating  $ET_0$  for conditions where
- 9 meteorological data are insufficient to apply the P-M equation. The DLL (dynamic link
- 10 library) can be used in MS Excel spreadsheets and in code developed using a visual MS
- 11 Windows programming language. Examples are shown to illustrate the use of the DLL
- 12 in MS Excel and MS Visual Basic applications.

1 One of the main goals of modelers in the area of agro-ecology is to advance in the 2 development and application of models that represent the systems under study. To help 3 reaching that goal, modular approaches are recommended (Jones et al., 2001), thus 4 facilitating more systematic model development, documentation, maintenance, and 5 sharing. 6 Evapotranspiration  $(ET)$  – i.e. the water removed as vapor from the soil-plant system by 7 direct evaporation and plant transpiration - is a major variable in irrigation design and 8 scheduling, watershed hydrology, mechanistic crop growth models and other models 9 that attempt to simulate the soil water budget. 10 Reference crop evapotranspiration (*ET0*) refers to water evaporation from a unit ground 11 area completely covered by a 0.12-m grass, healthy and unstressed, and with ample 12 water supply. Evaporation from such a surface can be partitioned into soil evaporation 13 and plant transpiration from a unit ground area occupied by a crop of interest. 14 One-dimensional equations based on aerodynamic theory and energy balance, the so-15 called combination equations, have proved useful for *ET* estimation because they take 16 into account both the canopy properties and meteorological conditions. The Penman-17 Monteith (P-M) equation (Monteith, 1965) is a biophysically-based combination 18 equation that has become popular and shown to be a good estimator of *ET* for a wide 19 variety of climatic conditions (Allen et al., 1998). 20 The Priestley-Taylor (P-T) equation for the calculation of *ET0* (Priestley and Taylor, 21 1972) is a simpler, semi-empirical model that has been successfully applied in many 22 areas (e.g., Jamieson, 1982; Steiner et al. 1991; Rana, 1998; German, 1999). The P-T 23 model is useful for conditions where P-M cannot be applied due to the lack of required 24 weather data.

25 Routines for  $ET_0$  calculation using both P-M and P-T have been implemented in 26 several crop growth and hydrologic models, generally with minor attention to code 1 transparency. The consequence is the re-implementation of the approach every time an

- 2 estimate of  $ET_0$  is needed in one application. Therefore, we chose to develop
- 3 ET\_CSDLL, a public DLL (dynamic link library) that incorporates all relevant aspects
- 4 of daily *ET* computation, and which can be plugged into existing application software
- 5 running on a Microsoft Windows-based operating system.
- 6

## 7 **BACKGROUND**

- The set of equations coded in the DLL are intended to calculate  $ET_0$  (mm day<sup>-1</sup>) using
- 9 the P-M equation as implemented in the FAO Irrigation and Drainage Paper No. 56
- 10 (Allen et al., 1998).  $ET_0$  is also calculated using the P-T equation, following the
- 11 implementation of Steiner et al. (1991).
- 12 Potential crop evapotranspiration (*ET<sub>P</sub>*), assuming disease-free, well-fertilized crops,
- 13 grown in large fields under optimum soil water conditions is estimated as:

$$
14 \tETP = Kc'ET0
$$
 (1)

- 15 with  $K_c$  fluctuating from a value of 1.0 at a leaf area index  $(LAI, m^2 m^{-2})$  equal to zero 16 (no crop) to a value  $K_c$  for a full grown crop with  $LAI \geq 3$ , as given for different crops 17 and climate conditions by Allen et al. (1998):
- 18  $K_c' = 1 + (K_c 1) \frac{LAI}{3}$  for *LAI*<3
- 

 $19$  (2)

- $c'_{c} = K_{c}$ 20  $K' = K$  for *LAI*>3
- 21 *ET<sub>P</sub>* is partitioned into potential crop transpiration  $(T_P)$  and potential soil water 22 evaporation  $(E_P)$ :
- 23  $T_p = ET_p f$  (3)
- 24  $E_p = ET_p T_p$  (4)

1 where *f* is the fraction of incident radiation intercepted by the crop canopy:

$$
2 \qquad f = 1 - \exp(-kLAI) \tag{5}
$$

3 where *k* is crop extinction coefficient for incident global solar radiation (unitless). The

4 parameter *k* typically ranges from 0.35-0.40 for canopies with vertical tendencies to

5 0.55-0.65 for heliotropic crops.

- 6  $ET_0$  in MJ m<sup>-2</sup> day<sup>-1</sup> is computed as:
- 7 FAO Penman-Monteith equation:

$$
8 \t ET_0 = \frac{s (R_n - G) + \frac{VPD \rho C_p}{r_a}}{s + \gamma \left(1 + \frac{r_c}{r_a}\right)} \t (6)
$$

9 - Priestley-Taylor equation:

10 
$$
ET_0 = [1 + (PTc - 1) \; VPD] \frac{s (R_n - G)}{s + \gamma}
$$
 (7)

11 The value of  $ET_0$  in MJ m<sup>-2</sup> day<sup>-1</sup> is converted to kg m<sup>-2</sup> day<sup>-1</sup> (which is equivalent to 12 mm day<sup>-1</sup>), dividing it by the latent heat of vaporization ( $\lambda$ , MJ kg<sup>-1</sup>). Input variables 13 required by the DLL are given in Table 1. Symbols and equations used are described in 14 Table 2.

15

### 16 **APPLICATIONS**

17 Public functions are made available in ET\_CSDLL. The DLL must be referenced in

18 projects under development that are written using a visual MS Windows programming

19 language (Visual Basic, C++, Delphi, etc.). Examples are provided in the installation

20 package to illustrate the use of the DLL in MS Excel and MS Visual Basic 6.

21

### 1 **MS Excel application**

2 The public functions made available in the DLL can be accessed from MS Excel easily,

3 without the need to declare the functions, provided that the DLL was registered. The

4 code can be browsed by opening the VBA editor window of the MS Excel. Inputs and

5 outputs are interfaced in the spreadsheet, as shown in Figure 1.

6

### 7 **MS Visual Basic 6 application**

8 MS Visual Basic 6 project allows performing the same computations done by the

9 spreadsheet sample. Access to public functions is allowed by either providing the inputs

10 needed or returning the values requested.

11

#### 12 **AVAILABILITY AND FEEDBACK**

13 ETCS\_DLL is made available free of charge for non commercial purposes. The

14 installation package is available for downloading at: http://www.isci.it/tools. The

15 system requires about 4 MB of hard disk space. Both the techniques implemented and

16 the scientific background are fully documented by the help file. Comments about

17 ET CSDLL may be sent to agronomy@isci.it.

### 1 **REMARKS**

2 The DLL for computation of  $ET_0$ ,  $T_P$  and  $E_P$  is a first step towards a commonly-agreed 3 architecture for agronomic/agrometeorological modeling. It serves as a convenient 4 means to support collaborative model development among a large, distributed network 5 of scientists involved in creating object-oriented models. It can be used as a submodel 6 of any model, written in any language. Code sharing of the modules significantly 7 increases transparency of the underpinning science. Any improvement in the science 8 can be automatically transferred into the DLL routines. ET\_CSDLL is consistent with 9 the *ET* implementation of the cropping systems model CropSyst (Stöckle at al., 2003).

#### 1 **REFERENCES**

- 2 Allen, R.G., L.S. Pereira, D. Raes, and M. Smith. 1998. Crop evapotranspiration:
- 3 Guidelines for computing crop water requirements. Irr. & Drain. Paper 56. UN-
- 4 FAO, Rome, Italy.
- 5 German, E.R. 1999. Regional evaluation of evapotranspiration in the Everglades. *In*
- 6 CD-ROM Proc.  $3<sup>rd</sup>$  International Symposium Ecohydraulics, 13-16 July, Salt Lake 7 City, USA.
- 8 Jamieson, P.D. 1982. Comparison of methods of estimating maximum
- 9 evapotranspiration form barley crop. N.Z.J. Sci. 25:175-181.
- 10 Jones, J.W., B.A. Keating, and C.H. Porter. 2001. Approaches to modular model 11 development Agric. For. Meteorol. 70:421-443.
- 12 Linacre, E. 1992. Climate data and resources: a reference and guide. Routledge,
- 13 London, United Kingdom.
- 14 Monteith, J. 1965. Climate and the efficiency of crop production in Britain. Phil. Tans.
- 15 Res. Soc. London 281:277-329.
- 16 Priestley, C.H.B., and R.J. Taylor. 1972. On the assessment of surface heat flux and
- 17 evaporation using large-scale parameters. Mon. Weat. Rev. 100:81-82.
- 18 Rana, G. 1998. A model of the Priestley-Taylor  $\alpha$  coefficient for evapotranspiration
- 19 estimates: the reference crop case in a Mediterranean region. Agr. Med. 128:11-20.
- 20 Steiner, J.L., T.A. Howell, and A.D. Schneider. 1991. Lysimetric evaluation of daily
- 21 potential evapotranspiration models for grain sorghum. Agron. J. 83:240-247.
- 22 Stöckle, C.O., M. Donatelli, and R.L. Nelson. 2003 CropSyst, a cropping systems
- 23 simulation model. Eur. J. Agron. 18:289-307.

2 variables, where inputs are entered and a summary report output is produced.

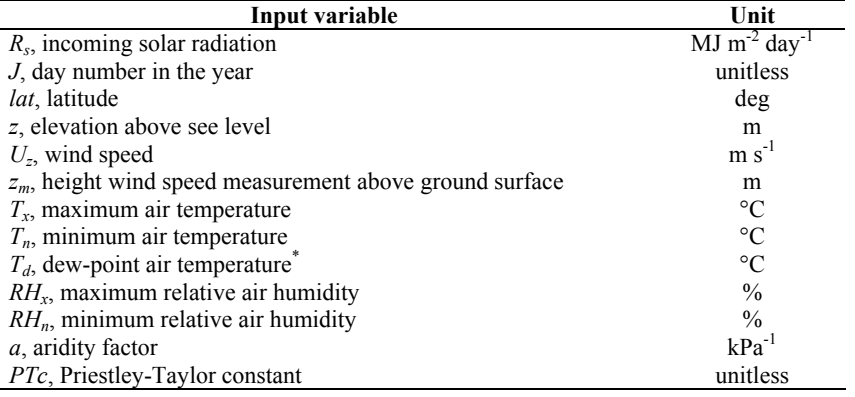

Table 1. Input variables required by the DLL.

<sup>\*</sup> If  $T_{dev}$  is set to zero, then  $T_d = 0.52T_n + 0.67T_x - 0.009T_x^2 - 2$  (Linacre, 1992)

Agronomy Journal manuscript #A02-0229 submitted 9/6/2002 first revision 2/11/2003

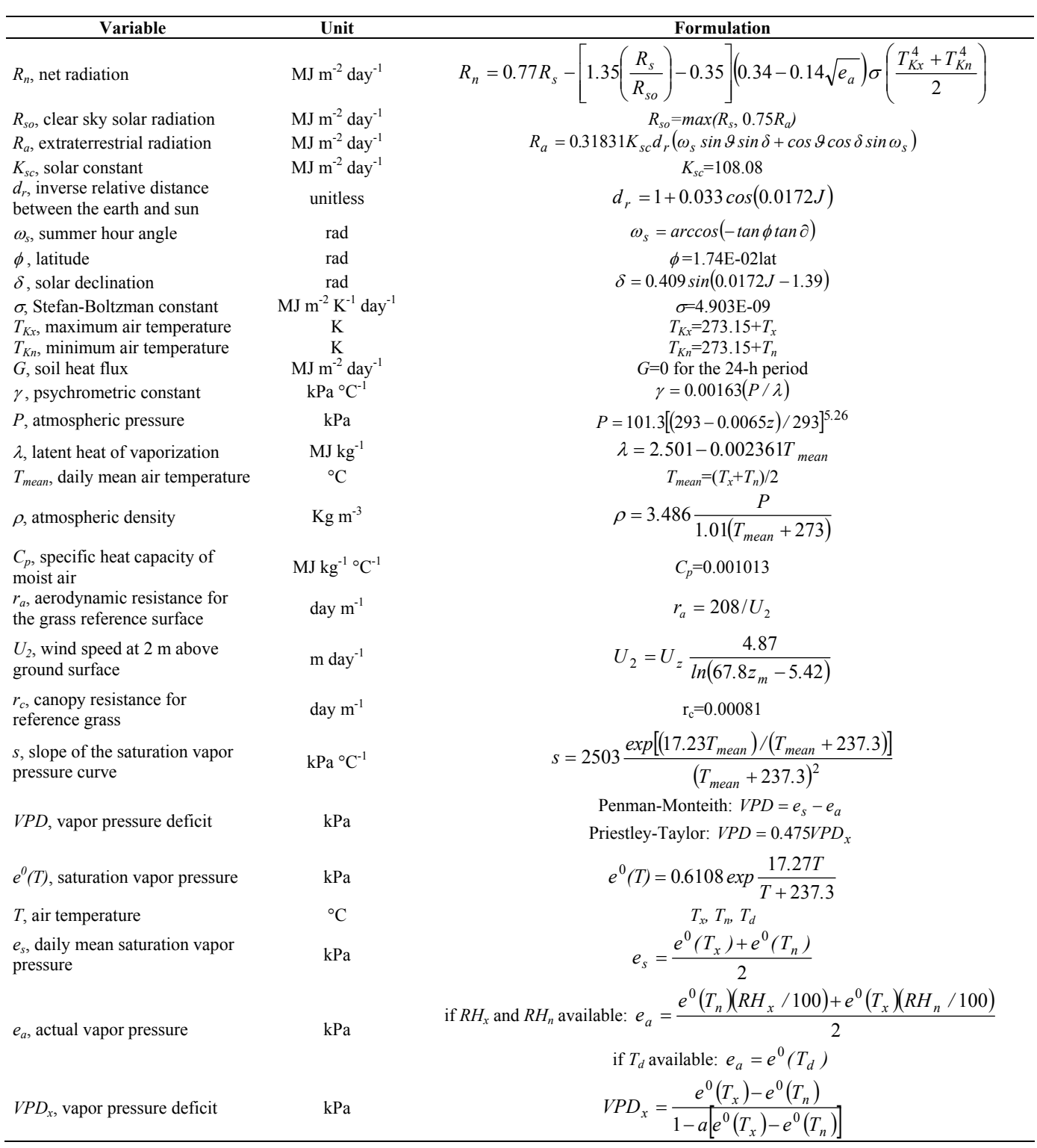

Table 2. Components of the Penman-Monteith and the Priestley-Taylor equations.

Agronomy Journal manuscript #A02-0229 submitted 9/6/2002 first revision 2/11/2003 Figure 1

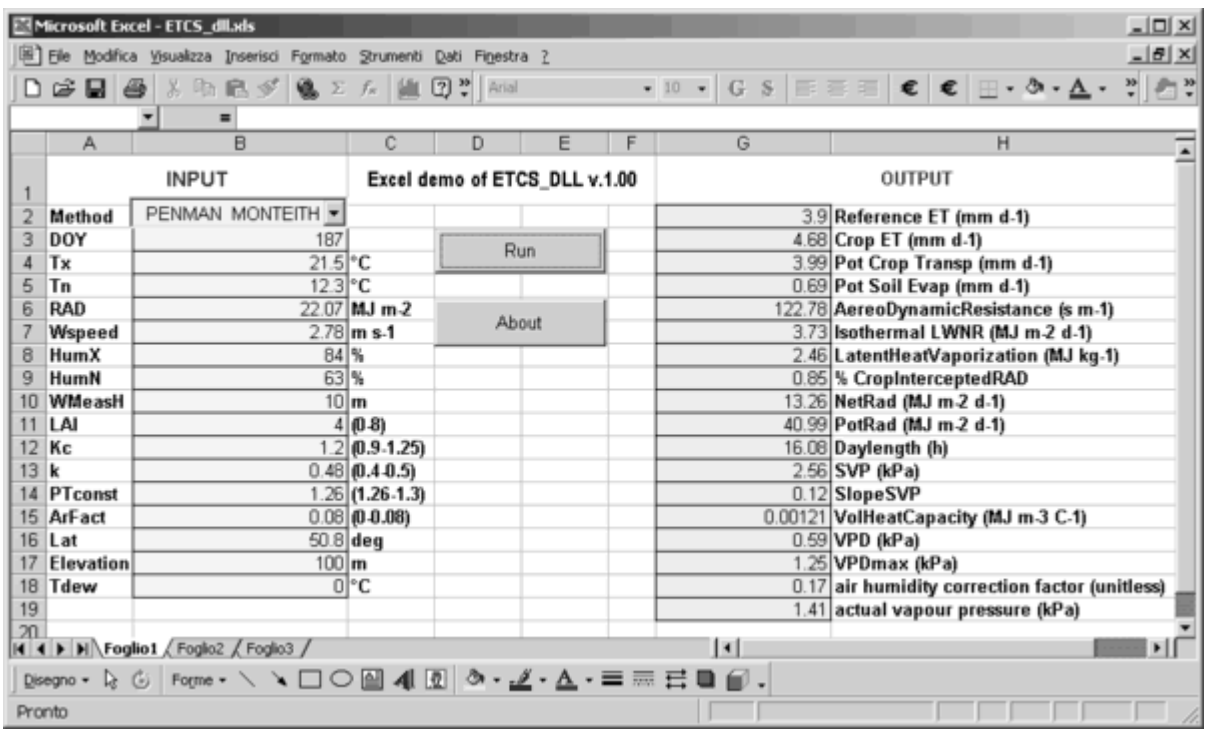